# How to Setup Multiple Trading A/C in Miracle Software?

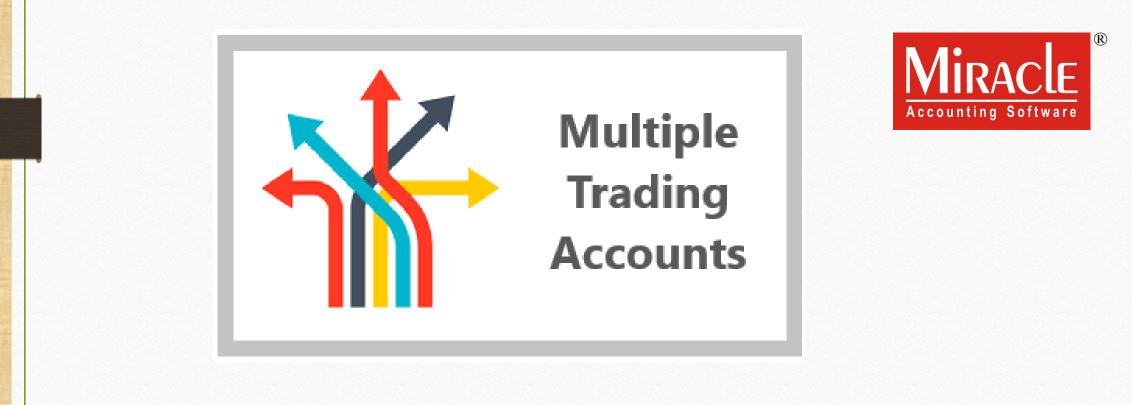

### Multiple Trading A/C.

Following Topics are covered in this Document:

- Explanation of Multiple Trading A/c.
- Setup for Multiple Trading A/c.
- How to Add Trading A/c. ?
  - Create Sales/Purc. Account ? :YES
  - Create Sales/Purc. Account ? :NO
- Purchase Invoice and Sales Invoice with Example.
- $\triangleright$  Report of Trading A/c.
- Report of Multiple Trading A/c.

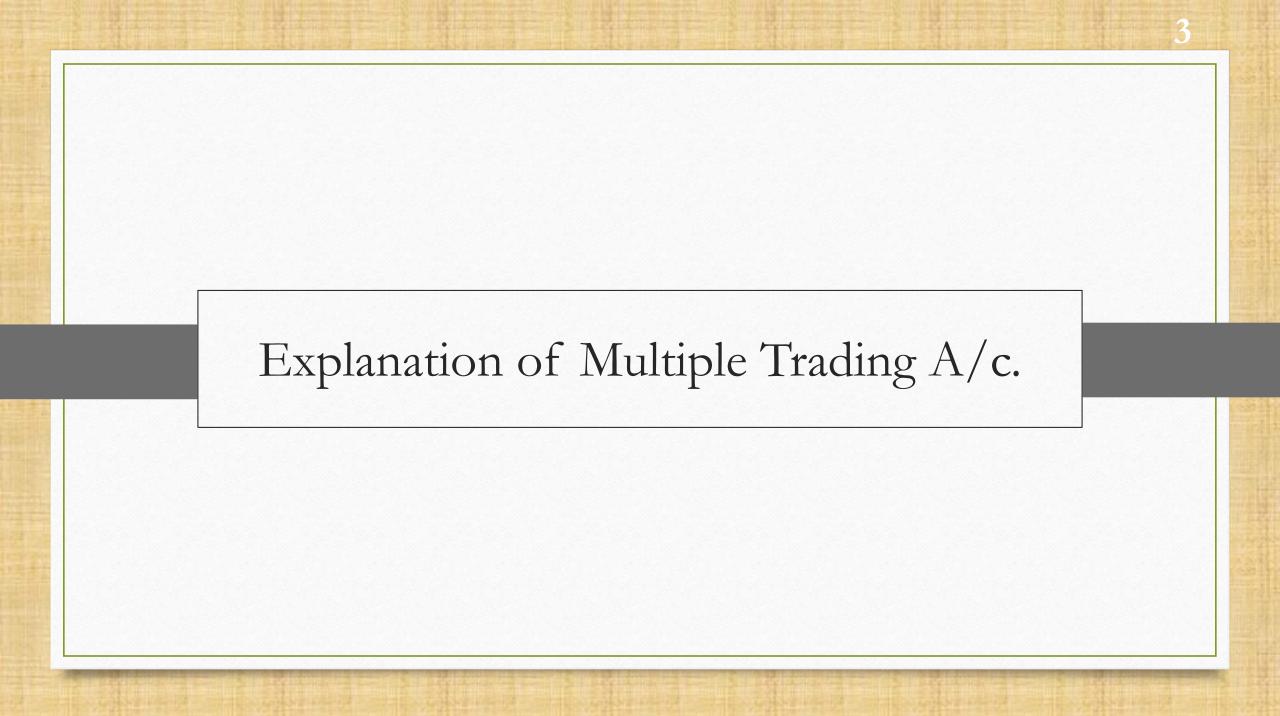

- When we need to maintain separate trading accounts for each items or products, at that time multiple trading account facility comes in to the picture.
- The "Multiple Trading Account" facility is given in Miracle to evaluate Gross profit or Gross loss be calculated on item or products.
- The facility is widely used in Wholesale grain merchant shop, Electronic showrooms etc...
- Miracle creates separate reports for different accounts of different products.
- Let's see how to setup for Multiple Trading Account in Miracle.

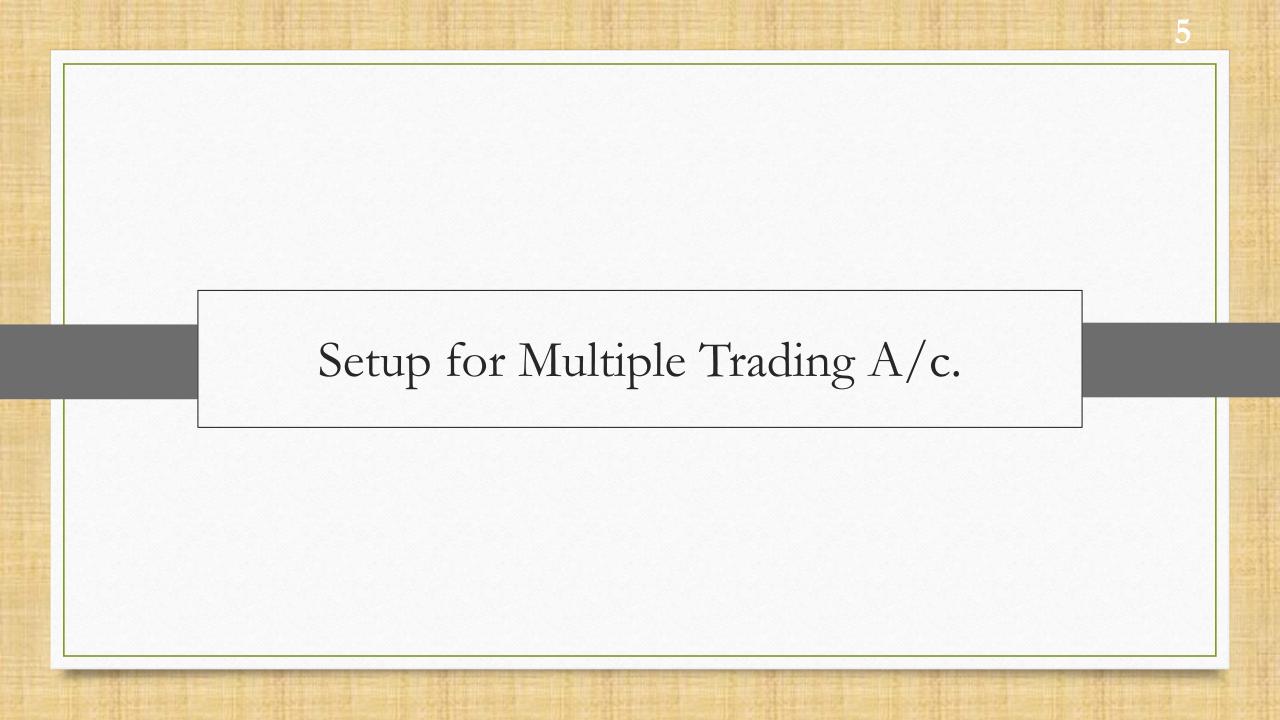

## <u>Setup</u> $\rightarrow$ Company Se<u>t</u>up

| <u>M</u> aster | Transaction <u>G</u> S | 6T <u>R</u> eport <u>U</u> tility | <u>S</u> | etup <u>E</u> xit <u>W</u> inc                  | lows |                      |
|----------------|------------------------|-----------------------------------|----------|-------------------------------------------------|------|----------------------|
| ( @            | u 🛛 🧃                  |                                   |          | <u>C</u> ompany Setup<br>V <u>o</u> ucher Setup | X    |                      |
|                |                        |                                   |          | Voucher Number                                  |      | Cata Campany Satur   |
|                |                        |                                   |          | <u>S</u> ales Setup                             | •    | Go to Company Setup. |
|                |                        |                                   |          | Purchase Setup                                  | •    |                      |
|                |                        |                                   |          | Credit Note Setup                               | •    |                      |
| Sales          | Purc. Invoice          | Cash/Bank                         |          | Debit <u>N</u> ote Setup                        | •    |                      |
| Invoice        |                        | Quick Entry                       |          | Advance Setup                                   | •    |                      |
|                |                        |                                   |          | Security                                        | •    |                      |
| $\Sigma_{a}$   | <u></u>                |                                   |          | Software Se <u>t</u> up                         |      |                      |
|                |                        |                                   |          | Voucher <u>F</u> ormat                          |      |                      |
| Outstandi      | ng A/c. Ledger         |                                   |          |                                                 |      |                      |

6

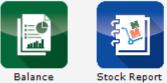

Balance Sheet

## <u>Setup</u> $\rightarrow$ Company Se<u>t</u>up

| General Setup       Advance Options         Advance Setup       Account with Stock       Yes         Bill To Bill Outstanding       No         Advance Module       Multiple Trading Account       Yes         Master Setup       Free Qty Facility Req. For Purchase ?       No         Free Qty Facility Req. For Sales ?       P         Re       Multiciple Trading Account option is given in Advance Setup.       P         Serial Numberwise Stock Required       Select "Yes" if you want to maintain different Trading Accounts for different product.         Weight Scale Detail       Weight Scale Detail       No         Weight Scale Required       No       Advance Module         Order Required       No       No         Quotation Required       No       No         Production Required       No       No         Order Required       No       No         Quotation Required       No       No         Production Required       No       No         Production Required       No       No         Quotation Required       No       No         Physical Stock Voucher Required       No       No         Physical Stock Voucher Required       No       No         User Master Required                                                                                                    | Category                                                                                                    | Description                                                                                                    | Value                                                                                                    |
|----------------------------------------------------------------------------------------------------|----------------------------------------------------------------------------------------------------|----------------------------------------------------------------------------------------------------|----------------------------------------------------------------------------------------------------|
| Advance Setup       Account with Stock       Yes         Bill To Bill Outstanding       No         Advance Module       Multiple Trading Account       Yes         Master Setup       Free Qty Facility Req. For Purchase ?       No         GST Setup       Free Qty Facility Req. For Purchase ?       No         Re       Multiple Trading Account option       Required       No         is given in Advance Setup.       e stock Required       Select "Yes" if you want to maintain different Trading Accounts for different product.         Weight Scale Req.?       No         Adv. Vouchers       Challan Required       No         Challan Required       No       No         Quotation Required       No       No         Product Classification Required       No       No         Mdv. Vouchers       Challan Required       No         Order Required       No       No         Production Required       No       No         Production Required       No       No         User Field Required       No       No         User Field Required       Yes       No                                                                                                    | 2.                                                                                                    | Advance Options                                                                                                    |                                                                                                    |
| Advance Module<br>Multiple Trading Account<br>Multiple Trading Account<br>Free Qty Facility Req. For Purchase ?<br>Free Qty Facility Req. For Sales ?<br>P<br>Required<br>is given in Advance Setup.<br>Serial Numberwise Stock Required<br>Product Classification Required<br>Weight Scale Detail<br>Weight Scale Detail<br>Weight Scale Req.?<br>Adv. Vouchers<br>Challan Required<br>Quotation Required<br>Quotation Required<br>No<br>Order Required<br>No<br>No<br>No<br>No<br>No<br>No<br>No<br>No<br>No<br>No                                                                                                    | •                                                                                                    |                                                                                                    |                                                                                                    |
| Master Setup<br>GST Setup<br>Re<br>Multi Currency Required<br>Free Qty Facility Req. For Sales ?<br>Free Qty Facility Req. For Sales ?<br>Required<br>vise stock Required<br>e stock Required<br>Serial Numbervise Stock Required<br>Product Classification Required<br>Weight Scale Detail<br>Weight Scale Req.?<br>Adv. Vouchers<br>Challan Required<br>Quotation Required<br>No<br>Quotation Required<br>Product On Required<br>No<br>Order Required<br>No<br>Quotation Required<br>No<br>Stock Journal Required<br>No<br>Stock Journal Required<br>No<br>Stock Journal Required<br>No<br>Stock Journal Required<br>No<br>Stock Journal Required<br>No<br>Stock Journal Required<br>No<br>Yes                                                                                                    |                                                                                                    |                                                                                                    |                                                                                                    |
| GST Setup       Free Qty Facility Req. For Purchase ?         Free Qty Facility Req. For Sales ?       P         Multiple Trading Account option       Required         is given in Advance Setup.       e stock Required         Serial Numberwise Stock Required       Select "Yes" if you want to maintain different Trading Accounts for different product.         Weight Scale Detail       Weight Scale Req.?       No         Adv. Vouchers       Challan Required       No         Quotation Required       No       No         Production Required       No       No         Quotation Required       No       No         User Field Required       No       No         User Field Required       Yes       Yes                                                                                                    | Advance Module                                                                                                    |                                                                                                    |                                                                                                    |
| Free Oty Facility Req. For Sales ?  Multiple Trading Account option is given in Advance Setup.  Select "Yes" if you want to maintain different Trading Accounts for different product.  Weight Scale Detail Weight Scale Req.?  Adv. Vouchers Challan Required No Order Required No Quotation Required No Stock Journal Required No Stock Journal Required No User Options User Field Required Yes                                                                                                    | General Setup       Advance Options         Advance Setup       Account with Stock       Yes         Advance Moduler       Bill To Bill Outstanding       No         Master Setup       Free Qty Facility Req. For Purchase ?       Yes         GST Setup       Free Qty Facility Req. For Sales ?       No         TD       Required       No         Sigiven in Advance Setup.       e stock Required       Select "Yes" if you want to maintain different Trading Account option         is given in Advance Setup.       e stock Required       Accounts for different product.         Weight Scale Detail       Weight Scale Req.?       No         Adv. Vouchers       Challan Required       No         Order Required       No       No         Order Required       No       No         Product Ionsification Required       No       No         Order Required       No       No         Order Required       No       No         Order Required       No       No         Production Required       No       No         Order Required       No       No         Order Required       No       No         Production Required       No       No         Production Required<                                                                           |                                                                                                    |                                                                                                    |
| Pree Oty Facility Req. For Sales ?         Multiple Trading Account option<br>is given in Advance Setup.       P         Serial Numberwise Stock Required       Select "Yes" if you want to<br>maintain different Trading<br>Accounts for different product.         Weight Scale Detail       Weight Scale Req.?         Weight Scale Req.?       No         Adv. Vouchers       Challan Required         Challan Required       No         Quotation Required       No         Production Required       No         User Options       User Field Required       No                                                                                                    | Category       Description       Value         General Setup       Advance Options       Advance Options         Advance Setup       Bil To Bil Outstanding       No         Advance Module       Multiple Trading Account       Yes         Master Setup       Free Qty Facility Req. For Purchase ?       No         GST Setup       Free Qty Facility Req. For Purchase ?       No         Re       Multiple Trading Account option is given in Advance Setup.       Required       Select "Yes" if you want to maintain different Trading Accounts for different product.         Weight Scale Req.?       No       Accounts for different product.         Weight Scale Req.?       No       Accounts for different product.         Weight Scale Required       No       No       Order Required         Product Classification Required       No       No       Order Required         Weight Scale Req.?       No       No       Order Required         Order Required       No       No       Order Required       No         Order Required       No       No       Order Required       No         Production Required       No       No       Order Required       No         Production Required       No       No       Production Required       No |                                                                                                    |                                                                                                    |
| Multiple Trading Account option<br>is given in Advance Setup.<br>Required<br>Serial Numberwise Stock Required<br>Product Classification Required<br>Weight Scale Req.?<br>Adv. Vouchers<br>Challan Required<br>Quotation Required<br>No<br>Quotation Required<br>No<br>Production Required<br>No<br>Select "Yes" if you want to<br>maintain different Trading<br>Accounts for different product.<br>No<br>Adv. Vouchers<br>Challan Required<br>No<br>Quotation Required<br>No<br>Production Required<br>No<br>Stock Journal Required<br>No<br>Stock Journal Required<br>No<br>Stock J |                                                                                                    | Free Qty Facility Req. For Sales ?                                                                                                    |                                                                                                    |
| is given in Advance Setup.<br>e stock Required<br>Serial Numberwise Stock Required<br>Product Classification Required<br>Weight Scale Detail<br>Weight Scale Req.?<br>Challan Required<br>Order Required<br>Quotation Required<br>No<br>Quotation Required<br>No<br>Production Required<br>No<br>Stock Journal Required<br>No<br>Physical Stock Voucher Required<br>No<br>Physical Stock Voucher Required<br>No<br>Physical Stock Physical Stock Physical St                                                                                                    |                                                                                                    | p                                                                                                    |                                                                                                    |
| Is given in Advance Setup.<br>e stock Required<br>Serial Numberwise Stock Required<br>Product Classification Required<br>Weight Scale Detail<br>Weight Scale Req.?<br>Adv. Vouchers<br>Challan Required<br>Order Required<br>No<br>Quotation Required<br>No<br>Production Required<br>Stock Journal Required<br>No<br>Stock Journal Required<br>No<br>Stock Journal Required<br>Stock Journal Required<br>Stock                               | 🛯 Multiple Trading A                                                                                                    | ccount option Required                                                                                                    |                                                                                                    |
| Control of the gained       maintain different Trading         Serial Numberwise Stock Required       Accounts for different product.         Weight Scale Detail       No         Weight Scale Req.?       No         Adv. Vouchers       Challan Required         Challan Required       No         Quotation Required       No         Production Required       No         Production Required       No         User Options       User Field Required       Yes                                                                                                    | is given in Adva                                                                                                    | Advance Options       Account with Stock       Yes         Account with Stock       Yes         Bill To Bill Outstanding       No         Multiple Trading Account       Yes         Multiple Trading Account       Yes         Multiple Trading Account       Yes         Multiple Trading Account       Yes         Multi Currency Required       No         Free Qty Facility Req. For Sales ?       No         Required       Select "Yes" if you want to maintain different Trading Accounts for different Trading Accounts for different product.         Product Classification Required       No         Weight Scale Req.?       No         Adv. Vouchers       Challan Required         Quotation Required       No         Quotation Required       No         Production Required       No         Quotation Required       No         Quotation Required       No         Production Required       No         Production Required       No         Quotation Required       No         Production Required       No         Production Required       No         Production Required       No         Production Required       No         Physical Stock Vou |                                                                                                    |
| Serial Numberwise Stock Required       Accounts for different product.         Product Classification Required       No         Weight Scale Detail       No         Adv. Vouchers       Challan Required         Challan Required       No         Order Required       No         Quotation Required       No         Production Required       No         Production Required       No         Stock Journal Required       No         Physical Stock Voucher Required       No         User Field Required       Yes                                                                                                    |                                                                                                    | C Stock Required                                                                                                    | Indiang       No         Auding       Yes         quired       No         Req. For Purchase ?       No         Req. For Sales ?       Select "Yes" if you want to maintain different Trading Accounts for different product.         I       No         .?       No         Mo       No          No          No |
| Product Classification Required       Accounts for different product.         Weight Scale Detail       Weight Scale Req.?         Weight Scale Req.?       No         Adv. Vouchers       Challan Required         Challan Required       No         Order Required       No         Quotation Required       No         Production Required       No         Stock Journal Required       No         Physical Stock Voucher Required       No         User Options       User Field Required       Yes                                                                                                    |                                                                                                    |                                                                                                    | maintain different Trading                                                                                                    |
| Weight Scale Detail       No         Weight Scale Req.?       No         Adv. Vouchers          Challan Required       No         Order Required       No         Quotation Required       No         Production Required       No         Stock Journal Required       No         Physical Stock Voucher Required       No         User Options       User Field Required       Yes                                                                                                    |                                                                                                    |                                                                                                    | Accounts for different product                                                                                                    |
| Weight Scale Req.?NoAdv. VouchersNoChallan RequiredNoOrder RequiredNoQuotation RequiredNoProduction RequiredNoStock Journal RequiredNoPhysical Stock Voucher RequiredNoUser Field RequiredYes                                                                                                    |                                                                                                    | •                                                                                                    |                                                                                                    |
| Adv. VouchersChallan RequiredNoOrder RequiredNoQuotation RequiredNoProduction RequiredNoStock Journal RequiredNoPhysical Stock Voucher RequiredNoUser OptionsYes                                                                                                    |                                                                                                    |                                                                                                    |                                                                                                    |
| Challan RequiredNoOrder RequiredNoQuotation RequiredNoProduction RequiredNoStock Journal RequiredNoPhysical Stock Voucher RequiredNoUser OptionsYes                                                                                                    |                                                                                                    |                                                                                                    | No                                                                                                    |
| Order RequiredNoQuotation RequiredNoProduction RequiredNoStock Journal RequiredNoPhysical Stock Voucher RequiredNoUser OptionsVes                                                                                                    |                                                                                                    |                                                                                                    | N -                                                                                                    |
| Quotation RequiredNoProduction RequiredNoStock Journal RequiredNoPhysical Stock Voucher RequiredNoUser OptionsYes                                                                                                    |                                                                                                    |                                                                                                    |                                                                                                    |
| Production RequiredNoStock Journal RequiredNoPhysical Stock Voucher RequiredNoUser OptionsVes                                                                                                    |                                                                                                    |                                                                                                    |                                                                                                    |
| Stock Journal Required       No         Physical Stock Voucher Required       No         User Options       User Field Required                                                                                                    |                                                                                                    |                                                                                                    |                                                                                                    |
| Physical Stock Voucher Required       No         User Options       Yes                                                                                                    |                                                                                                    |                                                                                                    |                                                                                                    |
| User Field Required Yes                                                                                                    |                                                                                                    |                                                                                                    |                                                                                                    |
| User Field Required Yes                                                                                                    |                                                                                                    |                                                                                                    | NO                                                                                                    |
| · · · · · · · · · · · · · · · · · · ·                                                                                                    |                                                                                                    | •                                                                                                    | Vac                                                                                                    |
|                                                                                                    |                                                                                                    | · · · · · · · · · · · · · · · · · · ·                                                                                                    |                                                                                                    |
|                                                                                                    |                                                                                                    |                                                                                                    | NU                                                                                                    |
|                                                                                                    |                                                                                                    |                                                                                                    |                                                                                                    |
|                                                                                                    |                                                                                                    |                                                                                                    |                                                                                                    |

### Master $\rightarrow$ Product

| <u>M</u> aster | <u>T</u> ransaction | <u>G</u> S | 6T <u>R</u> eport | <u>U</u> tility | <u>S</u> etup | <u>E</u> xit | <u>W</u> indows |
|----------------|---------------------|------------|-------------------|-----------------|---------------|--------------|-----------------|
| Acco           | ount                | 1          |                   |                 |               |              |                 |
| <u>G</u> rou   | IP                  | ľ          |                   |                 |               |              |                 |
| G <u>S</u> T   | •                   |            |                   |                 |               |              |                 |
| Prod           | uct 📉               |            |                   |                 |               |              |                 |
| <u>O</u> the   | er Info 🔹 🕨         |            |                   |                 |               |              |                 |
| Char           | nge <u>Y</u> ear    |            |                   | ara addi        |               | duct         |                 |
| <u>C</u> har   | nge Company         |            | Now, we a         |                 | ng a pro      |              | J               |

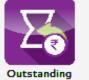

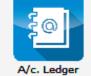

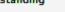

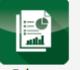

Balance Sheet

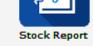

8

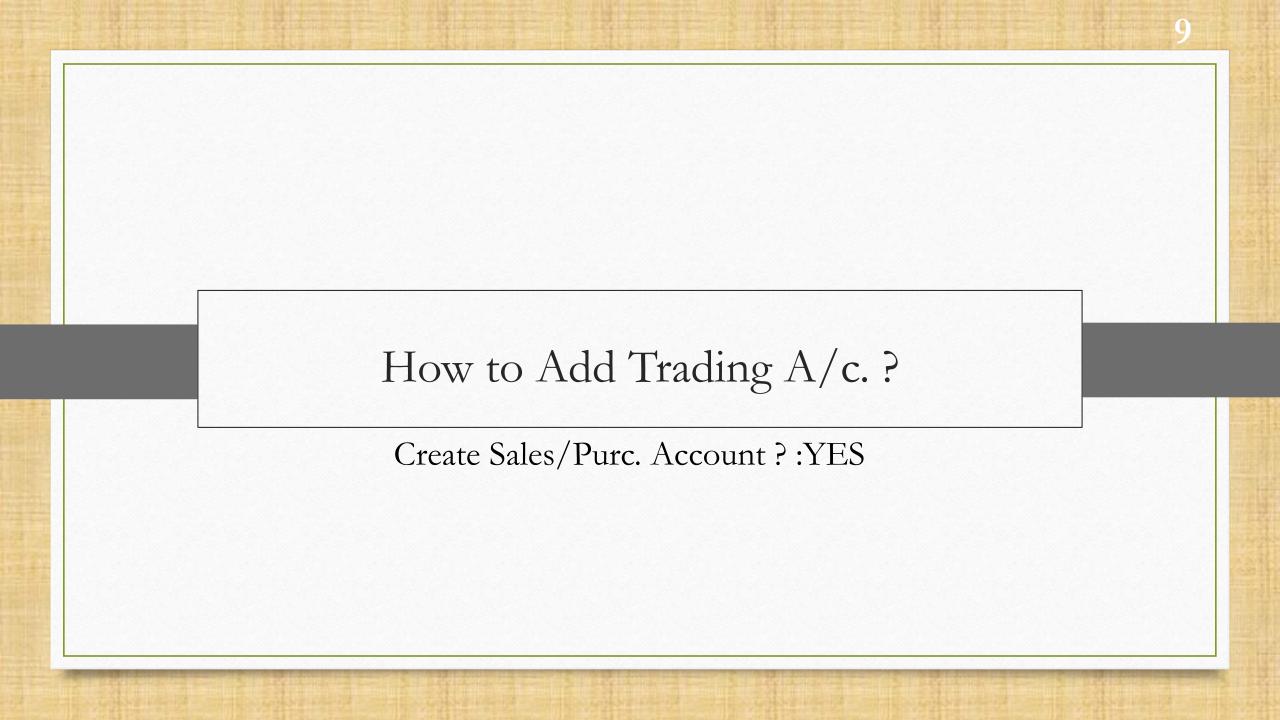

| Add New Product            |                              |                      |                             |       |
|----------------------------|------------------------------|----------------------|-----------------------------|-------|
| - Main Details             |                              |                      | Rate                        |       |
| Name                       | Bajro                        |                      | Purchase Rate<br>Sales Rate | 0.00  |
| Alias                      |                              |                      |                             |       |
| GST Commodity              | Trading Account Detail       |                      | 1                           |       |
| Group Name                 | Trading Account              |                      |                             |       |
|                            | Closing Stock Account        | Group                |                             |       |
| After selecting <b>GST</b> |                              | General Trading Acco | unt                         |       |
| nmodity, Trading Account   | Yes                          |                      |                             |       |
| etail popup will appear.   |                              |                      |                             | 0.000 |
|                            |                              |                      |                             |       |
| Other Details N            | Aultiple Trading Account     |                      |                             | ОК    |
|                            |                              |                      |                             |       |
|                            |                              |                      | L. Dalata                   |       |
|                            |                              | Add Ed               | dit Delete                  | Q     |
|                            | Click on <b>Add</b> button t | to                   |                             |       |
|                            | add Trading Account          | t.                   |                             |       |
|                            |                              |                      |                             |       |

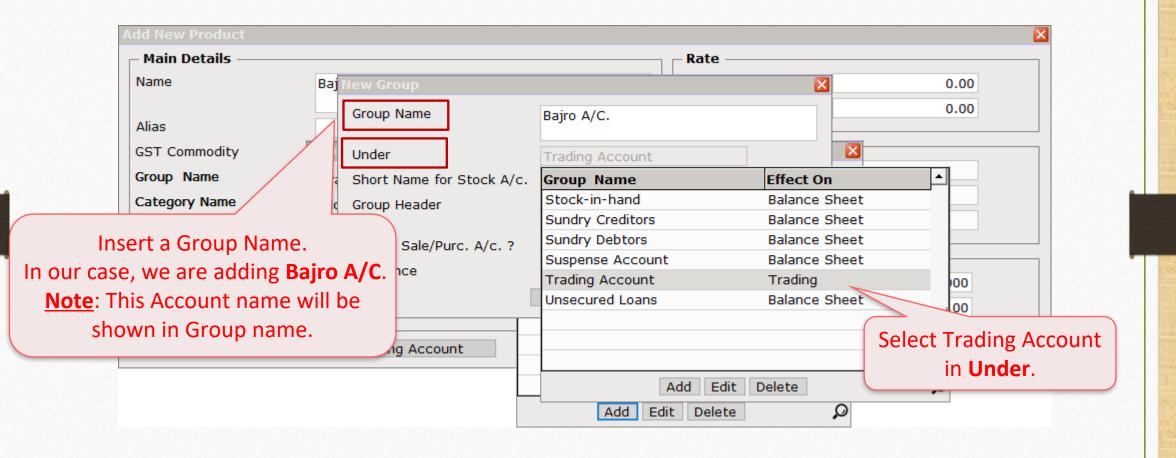

| Add New Product               |                             |                 |             | ×                         |
|-------------------------------|-----------------------------|-----------------|-------------|---------------------------|
| Main Details ————             |                             |                 | - Rate      |                           |
| Name B                        | aj New Group                |                 | ×           | 0.00                      |
| Alias                         | Group Name                  | Bajro A/C.      |             | 0.00                      |
| GST Commodity                 | Under                       | Trading Account |             |                           |
| Group Name T                  | ra Short Name for Stock A/c | Bajro A/C.      |             |                           |
| Category Name                 | Group Header                | Bajro A/C.      |             |                           |
| Stock Options                 | Create Sale/Purc. A/c. ?    | No              |             |                           |
| Insert Short Name.            | Sequence                    | 0               |             |                           |
| Note: This short name will be |                             | OK              | Group Head  | er will automatically tak |
| shown in Account name.        |                             |                 | a name, if  | you want to change the    |
|                               | ple Trading Account         |                 | Account Nai | me(Bajro a/c.) then inser |
|                               | -                           |                 |             | v Account Name.           |
|                               | [                           | Add Edit        | De          |                           |

| Add New Product              |                                          | × |
|------------------------------|------------------------------------------|---|
| - Main Details               | Rate                                     |   |
| Name                         | Baj New Group 0.00                       |   |
| Alias                        | Group Name Bajro A/C.                    |   |
| GST Commodity                | Trading Account                          |   |
| Group Name                   | Tra Short Name for Stock A/c. Bajro A/C. |   |
| Category Name                | Clc Group Header Bajro A/C.              |   |
| Stock Options Stock Required | Yes<br>Sequence 0.000                    |   |
|                              | Select "Yes" in Create 0.00              |   |
| Other Details                | Iltiple Trading Account OK               |   |
|                              | Add Edit Delete 🔎                        |   |

| Add New Product              |         |                                      |                 |                               |          | ×  |
|------------------------------|---------|--------------------------------------|-----------------|-------------------------------|----------|----|
| Main Details                 |         |                                      |                 | Rate                          |          |    |
| Name                         | Baj     | New Group                            |                 | ·<br>·                        | 0.0      | 0  |
| Alias                        |         | Group Name                           | Bajro A/C.      |                               | 0.0      | 0  |
| GST Commodity                | Trac    | Under                                | Trading Account |                               |          |    |
| Group Name                   | Tra     | Short Name for Stock A/c.            | Bajro A/C.      |                               |          |    |
| Category Name                | Clo     | Group Header                         | Bajro A/C.      |                               |          |    |
| Stock Options Stock Required | Ye      | Create Sale/Purc. A/c. ?<br>Sequence | Yes             |                               | 0.000    |    |
|                              |         |                                      | ОК              |                               | - 00     |    |
| Other Details                | Multipl | e Trading Account                    | S               | Add a Sequ<br>equence is used |          | ОК |
|                              |         |                                      | Add             | quence for printi<br>Accoun   | <b>.</b> |    |

| Add New Product |                          |                      |                             | ×                              |   |
|-----------------|--------------------------|----------------------|-----------------------------|--------------------------------|---|
| Main Details    |                          |                      | Rate —                      |                                |   |
| Name            | Bajro                    |                      | Purchase Rate<br>Sales Rate | 0.00                           |   |
| Alias           |                          |                      |                             |                                |   |
| GST Commodity   | Trading Account Detail   | ·                    |                             |                                |   |
| Group Name      | Trading Account          | Bajro A/c.           |                             |                                |   |
| Category Name   | Closing Stock Account    | Group                |                             |                                |   |
| Stock Options   | _                        | Bajro A/c.           |                             |                                |   |
| Stock Required  | Yes                      | General Trading Acco |                             |                                | _ |
|                 |                          |                      |                             | Select Trading Account.        |   |
|                 |                          |                      | <u>N</u>                    | ote: After making sales and    |   |
| Other Details   | Multiple Trading Account |                      | puro                        | chase invoices, we will not be | е |
|                 |                          |                      | at                          | ble to edit Trading Account.   |   |
|                 |                          | Add Ed               | lit Delete                  | Q                              |   |

| Add New Product  |                          |                       |                             |              | ×          |
|------------------|--------------------------|-----------------------|-----------------------------|--------------|------------|
| – Main Details – |                          |                       | Rate                        |              |            |
| Name             | Bajro                    |                       | Purchase Rate<br>Sales Rate |              | 0.00       |
| Alias            |                          |                       |                             |              |            |
| GST Commodity    | Trading Account Detail   |                       | 1                           |              |            |
| Group Name       | Trading Account          | Bajro A/c.            |                             |              |            |
| Category Name    | Closing Stock Account    | Bajro A/c. Stock A/c. |                             |              |            |
| Stock Options —  |                          | Account Name          |                             | -            |            |
| Stock Required   | Yes                      | Bajro A/c. Stock A/c. |                             | Closing Stoc | < Account. |
| Other Details    | Multiple Trading Account |                       |                             |              | ОК         |
|                  |                          | Add Ed                | lit Delete Ledger           | Q            |            |

| Add New Product |                          |                                 |
|-----------------|--------------------------|---------------------------------|
| - Main Details  |                          | Rate                            |
| Name            | Bajro                    | Purchase Rate 0.00              |
| Alias           |                          | Sales Rate 0.00                 |
| GST Commodity   | GST 5%                   | - Unit Name                     |
| Group Name      |                          | Sale                            |
| Category Name   |                          | Purchase                        |
| Stock Options — |                          | GS Click on <b>OK</b> button to |
| Stock Required  | Yes                      | save the changes.               |
|                 |                          | Quantity 0.000                  |
|                 |                          | Amount 0.00                     |
| Other Details   | Multiple Trading Account |                                 |
|                 | Let's see effect in      |                                 |
|                 | Purchase Invoice.        |                                 |
|                 |                          |                                 |

#### Purchase Invoice

| Transaction - |             |            | > Add Purc. Bill( | (GST)                                   |             |               |              |                       |                | ×           |
|---------------|-------------|------------|-------------------|-----------------------------------------|-------------|---------------|--------------|-----------------------|----------------|-------------|
| Cash/Debit    | Debit       |            |                   | Invoice Type                            | GST         |               |              | Vou Date              | 14/12/2019 Sat |             |
| Party A/c.    | Kiran Provi | sion Store |                   | Purc A/c.                               |             |               |              | Voucher No            |                |             |
|               |             |            | _                 | Tax/Bill of Supply                      | Tax Invoice | <b>_</b>      |              | Bill No               |                |             |
|               |             |            |                   | · · · · ·                               |             |               |              | Bill Date             | 14/12/2019     |             |
|               | Bal. :      |            |                   |                                         |             |               |              | bii bate              | 14/12/2019     |             |
| Product Nai   | me          |            |                   |                                         |             |               |              | Kgs                   | Rate           | Amount      |
| Bajro         |             |            |                   |                                         |             |               |              | 50.000                | 30.00          | 1500.00     |
|               |             |            |                   |                                         |             |               |              | Item Amount           |                | 1,500.00 DB |
|               |             |            |                   |                                         |             | Purchase A/c. | Bajro A/c. P | urc A/c.              |                |             |
|               |             |            |                   |                                         |             | Discount      | B Vc. P      | urc A/c.              | (-)            | 0.00        |
|               |             |            |                   |                                         |             | Freight       |              | vrc A/c.              |                | 0.00        |
|               |             |            |                   |                                         |             | Central Tax   |              |                       |                | 37.50       |
|               |             |            |                   |                                         |             | State/UT Tax  | Here, we     | can see th            | e added        | 37.50       |
|               |             |            |                   |                                         |             |               | Purchase A   | ccount be             | cause we       | 1,575.00 DB |
|               |             |            |                   |                                         |             |               | have seled   | cted " <b>Yes</b> "   | in Sales/      |             |
|               |             |            |                   |                                         |             |               | Purchase     | e Account             | option.        |             |
|               |             |            |                   |                                         |             |               |              |                       |                |             |
| Total Entry   | /: <b>0</b> |            |                   |                                         |             |               |              |                       |                |             |
| Qty           |             |            |                   |                                         |             |               | Item /       | Amount                |                |             |
|               |             |            |                   |                                         |             | Discount      |              | (                     | (-) 0.000      | 0.00        |
|               |             |            |                   |                                         |             | Freight       |              |                       |                | 0.00        |
| Narration     |             |            |                   |                                         |             | Central Tax   |              |                       |                | 0.00        |
| Narration     |             |            |                   |                                         |             | State/UT Tax  |              |                       |                | 0.00        |
|               |             |            |                   |                                         |             | Round Off     | Kasar A/c    |                       |                | 0.00        |
|               |             |            |                   | OK                                      |             | Print         | Bill An      | nount                 |                |             |
|               |             |            |                   | 100000000000000000000000000000000000000 |             |               |              | 1000 PEOPO 1000 PEOPO |                |             |

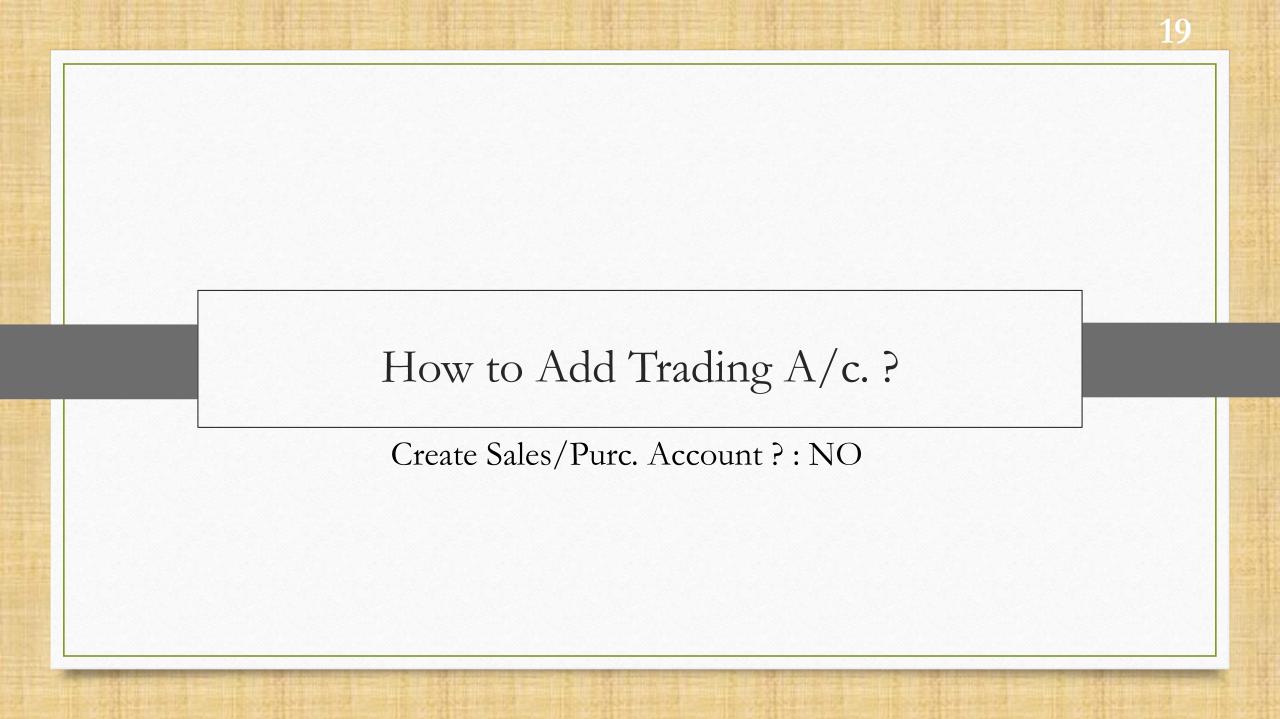

#### We are adding another Product.

| dd New Product     |                          |                                   |    |
|--------------------|--------------------------|-----------------------------------|----|
| – Main Details ——— |                          | Rate                              |    |
| Name               | Channa                   | Purchase Rate 0.0                 | 0  |
|                    |                          | Sales Rate 0.0                    | 0  |
| Alias              |                          |                                   |    |
| GST Commodity      | Trading Account Detail   |                                   |    |
| Group Name         | Trading Account          |                                   |    |
| Category Name      | Closing Stock Account    | Group                             |    |
| - Stock Options    |                          | Adad A/c.                         |    |
| Stock Required     | Yes                      | Bajro A/c.                        |    |
|                    |                          | General Trading Account           |    |
|                    |                          | Chokha A/c. 0.000                 |    |
|                    |                          | Mag A/c. 0.00                     | )  |
| Other Details      | Multiple Trading Account |                                   | ОК |
|                    |                          |                                   |    |
|                    |                          | Add Edit Delete 🔎                 |    |
|                    |                          |                                   |    |
|                    |                          | Click on <b>Add</b> button to add |    |
|                    |                          |                                   |    |
|                    |                          | new Trading Account.              |    |

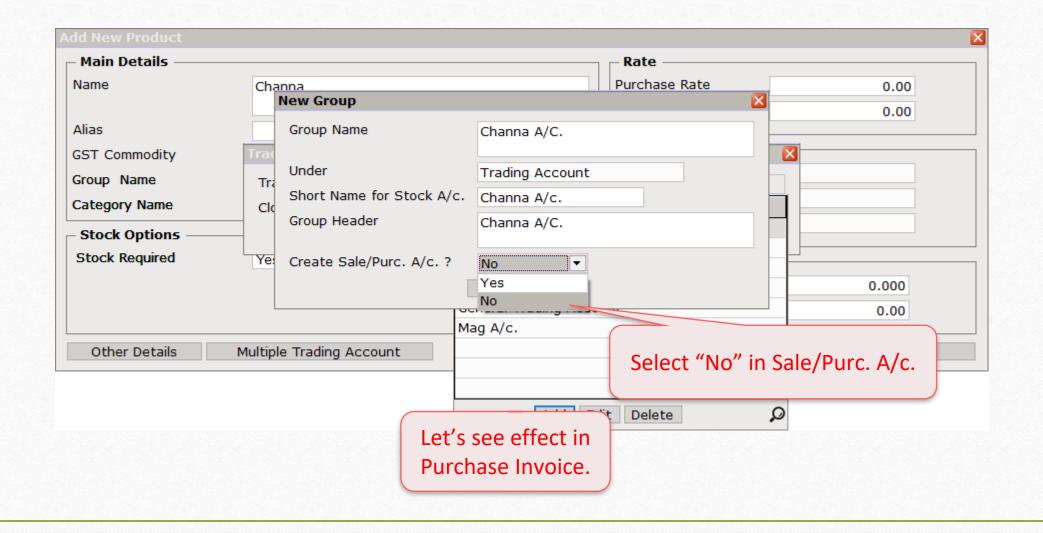

#### Purchase Invoice

| Image: Cash/Debit                                                                                                    |
|----------------------------------------------------------------------------------------------------|
| Party A/c. Kiran Provision Store Purc A/c. Tax/Bill of Supply Tax Invoice GSTIN Number Not Present Bill No Bill No Bill Date 14/12/2019   Product Name Channa Channa Chann |
| Tax/Bill of Supply Tax Invoice       GSTIN Number Not Present       Bill No         Bill Date       14/12/2019         Product Name       Kgs       Rate       Amount         Channa       S0.000       80.00       4000.00         Purchase A/c.       Discount       Account Name       0.00         Freight       0.00       Freight       0.00         In Purchase A/c.       Discount       Account Name       0.00         In Purchase Account, adding an account will be asked because we have selected "No" in Sales/       00 DB                                                                                                    |
| Bal. : 1,575.00 CR Bill Date 14/12/2019  Product Name Channa Channa Channa Kgs Rate Amount 50.000 80.00 4000.00 Purchase A/c. Discount Freight Central Freight Central T Discount Freight Central T Discount In Purchase Account, adding an account will be asked because we have selected "No" in Sales/                                                                                                    |
| Bal. : 1,575.00 CR Bill Date 14/12/2019  Product Name Channa Channa Channa Kgs Rate Amount 50.000 80.00 4000.00 Purchase A/c. Discount Freight Central Freight Central T Discount Freight Central T Discount In Purchase Account, adding an account will be asked because we have selected "No" in Sales/                                                                                                    |
| Product Name       Kgs       Rate       Amount         Channa       50.000       80.00       4000.00         Purchase A/c.       Discount       Account Name       0.00         Discount       Freight       0.00       0.00         In Purchase Account, adding an account will be asked because we have selected "No" in Sales/       00 DB                                                                                                    |
| Channa       50.00       80.00       4000.00         Item Amount       4,000.00 DB         Purchase A/c.       Discount       Account Name       0.00         Discount       Freight       0.00       0.00         Central T       100.00       100.00       100.00         In Purchase Account, adding an account will be asked because we have selected "No" in Sales/       00 DB                                                                                                    |
| Item Amount     4,000.00 DB       Purchase A/c.     Discount       Discount     Account Name     0.00       Freight     0.00       Central T     100.00       In Purchase Account, adding an account will be asked because we have selected "No" in Sales/     00 DB                                                                                                    |
| Purchase A/c.     Discount     Account Name     0.00       Discount     Freight     0.00       Central T     In Purchase Account, adding an account will be asked because we have selected "No" in Sales/     00 DB                                                                                                    |
| Discount Account Name  Discount Freight Central T  In Purchase Account, adding an account will be asked because we have selected "No" in Sales/                                                                                                    |
| In Purchase Account, adding an account will be asked because we have selected "No" in Sales/     0.00                                                                                                    |
| In Purchase Account, adding an account will be asked because we have selected "No" in Sales/     0.00                                                                                                    |
| Central T       100.00         In Purchase Account, adding an account will be asked because we have selected "No" in Sales/       00 DB                                                                                                    |
| In Purchase Account, adding an<br>account will be asked because we<br>have selected "No" in Sales/                                                                                                    |
| In Purchase Account, adding an<br>account will be asked because we<br>have selected "No" in Sales/                                                                                                    |
| account will be asked because we have selected "No" in Sales/                                                                                                    |
| have selected "No" in Sales/                                                                                                    |
|                                                                                                    |
|                                                                                                    |
| Purchase Account option.                                                                                                    |
|                                                                                                    |
| Total Entry : 0     Add     Edit     Delete     Ledger     Info     Delete                                                                                                    |
| Qty                                                                                                    |
| Discount (-) 0.000 0.00                                                                                                    |
| Freight 0.00                                                                                                    |
| Narration Central Tax 0.00                                                                                                    |
| State/UT Tax 0.00                                                                                                    |
| Round Off Kasar Δ/c 0 00                                                                                                    |
| OK Print Bill Amount                                                                                                    |

### Transaction $\rightarrow$ Sales Invoice

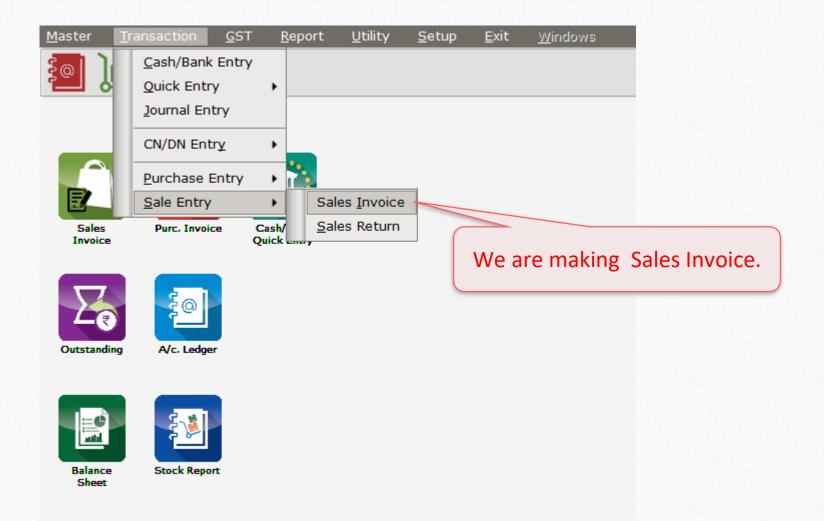

#### Sales Invoice

| Transaction -            | > Sale Entry -> Sales Invoice -> Edit Sales Bill(G                        | 27)                           |                    |                          |                |                       |
|--------------------------|---------------------------------------------------------------------------|-------------------------------|--------------------|--------------------------|----------------|-----------------------|
| Cash/Debit<br>Party A/c. | Debit Kiran Provision Store                                               | Invoice Type GST<br>Sale A/c. |                    | Bill Date<br>Bill No     | 14/12/2019 Sat | ×                     |
|                          |                                                                           | Tax/Bill of Supply Tax Ir     | voice 💌            | Doc. No.                 |                |                       |
|                          | Bal. : 4,016.00 CR                                                        |                               |                    | Doc Date                 | / /            |                       |
| Product Nar              | me                                                                        |                               |                    | Kgs                      | Rate           | Amount                |
| Bajro                    |                                                                           |                               |                    | 10.000                   | 40.00          | 400.00                |
| Channa                   |                                                                           |                               |                    | 15.000                   | 85.00          | 1275.00               |
|                          |                                                                           |                               |                    |                          |                |                       |
|                          | We are selling products to<br>see reports of Multiple<br>Trading Account. |                               |                    |                          |                | 1675.00               |
| Total Entry              | : 1/2                                                                     |                               |                    | 25.000                   |                | 1675.00               |
|                          |                                                                           |                               |                    | Item Amount              |                | 1,675.00 CR           |
|                          |                                                                           |                               | Discount           |                          | (-) 0.000      | 0.00                  |
|                          |                                                                           |                               | Freight            |                          |                | 0.00                  |
| Narration                |                                                                           |                               | Central Tax        |                          |                | 41.88                 |
|                          |                                                                           |                               | State/UT Tax       |                          |                | 41.88                 |
|                          |                                                                           | ОК                            | Round Off<br>Print | Kasar Δ/c<br>Bill Amount |                | 0 24 T<br>1,759.00 DB |

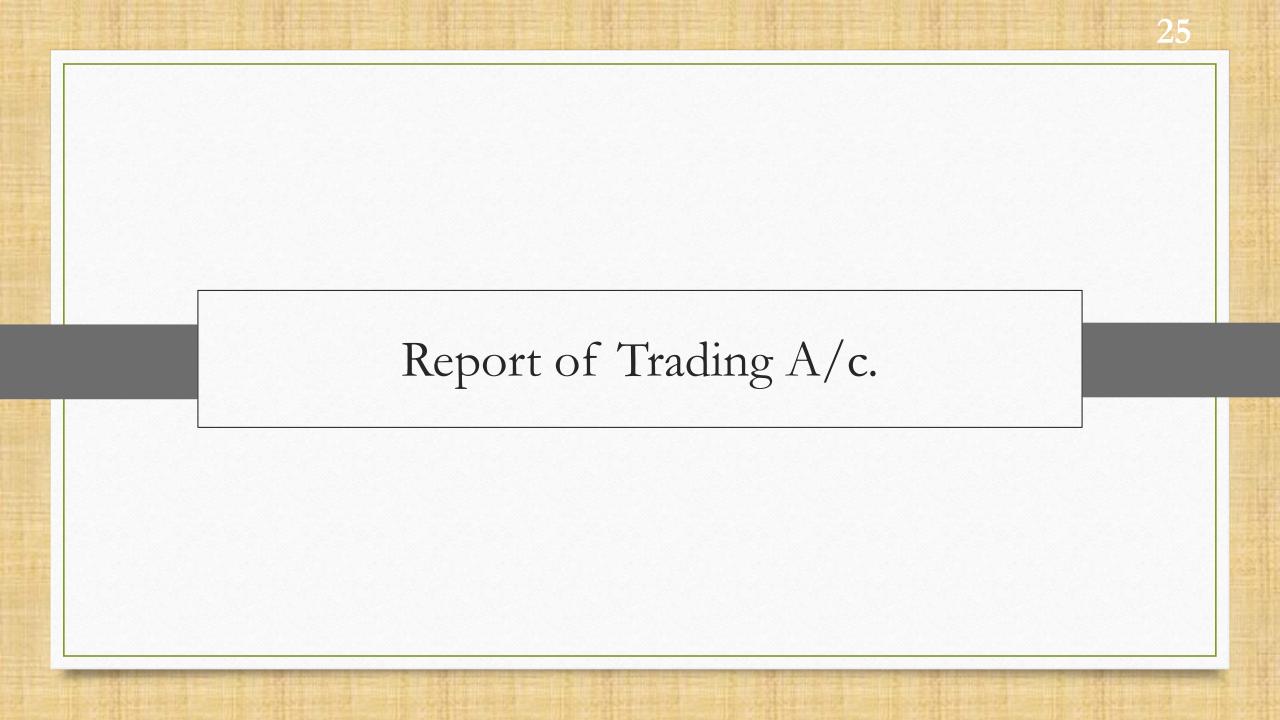

## Report $\rightarrow$ Balance Sheet $\rightarrow$ Trading Account

| ster          | <u>T</u> ransaction | <u>G</u> ST   | <u>R</u> eport <u>U</u> tility               | <u>S</u> etup | <u>E</u> xit       | <u>W</u> indows |                                |        |
|---------------|---------------------|---------------|----------------------------------------------|---------------|--------------------|-----------------|--------------------------------|--------|
| Q             | )u 🛛 🧃              | 1             | <u>A</u> ccount Books<br><u>O</u> utstanding | *<br>*        |                    |                 |                                |        |
|               |                     |               | <u>R</u> egister                             | •             |                    |                 |                                |        |
| -             |                     |               | Balance sheet                                | •             | <u>T</u> rial bala | ance 🕨          |                                |        |
|               |                     |               | A <u>n</u> alysis Report                     | •             | Trading            | Account         |                                |        |
| Ð             |                     |               | Stock Report                                 | •             | <u>P</u> &L Stat   | tement          |                                |        |
| Sale<br>Invoi |                     | e Cas<br>Quio |                                              | -11           | <u>B</u> alance    | sheet           | Go to <b>Trading Account</b> t |        |
| 1100          |                     | Quit          | Ot <u>h</u> er Reports                       | •             | <u>M</u> ulti Tra  | ading A/c.      |                                |        |
| _             |                     |               |                                              |               |                    |                 | all product account de         | tails. |

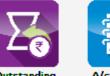

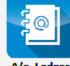

Outstanding

<u>М</u>а ССС

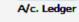

Balance Sheet

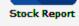

k Report

|               | eet -> Trading Account -> Trading Accou | nt second second second second second second second second second second second second second second second se |
|---------------|-----------------------------------------|----------------------------------------------------------------------------------------------------|
| upwise Detail |                                         | From 01/04/2019 To 31/03/2                                                                                     |
|               | Credit                                  | Debit                                                                                                    |
|               | Sales Account                           | Purchase Account                                                                                               |
| 400.00        | Bajro A/c. Sales A/c.                   | 1,500.00 Bajro A/c. Purc A/c.                                                                                  |
| 1,275.00      | Channa A/c. Sales A/c.                  | 4,000.00 Channa A/c. Purc A/c.                                                                                 |
| 1,675.00      |                                         | 5,500.00                                                                                                    |
| 3,825.00      | Gross Loss GL:228.36 %                  |                                                                                                    |
|               |                                         |                                                                                                    |
|               |                                         | We can see all the products' Sales<br>Account and Purchase Account<br>details in Trading Account.              |
|               |                                         |                                                                                                    |
|               |                                         |                                                                                                    |
|               |                                         |                                                                                                    |
|               |                                         | Click on Stock Method.                                                                                         |
|               |                                         | CIICK OIT STOCK WIELHOU.                                                                                       |
| 5,500.00      | Total                                   | 5,500.00 Total                                                                                                 |
| 5,500.00      |                                         |                                                                                                    |

27\_

| oupwise Detail |                        |                       |                | From 01/04                        | 4/2019 To | 31/03/2020 |
|----------------|------------------------|-----------------------|----------------|-----------------------------------|-----------|------------|
|                | Credit                 |                       |                | Debit                             |           |            |
|                | Sales Account          |                       |                | Purchase Account                  |           |            |
| 400.00         | Bajro A/c. Sales A/c.  |                       | 1,500.00       | Bajro A/c. Purc A/c.              |           |            |
| 1,275.00       | Channa A/c. Sales A/c. |                       | 4,000.00       | Channa A/c. Purc A/c.             |           |            |
| 1,675.00       |                        |                       | 5,500.00       |                                   |           |            |
| 3,825.00       | Gross Loss GL:228.36 % |                       |                |                                   |           |            |
|                |                        |                       |                |                                   |           |            |
|                |                        | Closing Stock Calcula | ation Method 🔽 |                                   |           |            |
|                |                        |                       |                |                                   |           |            |
|                |                        | Stock Method Fifo     |                |                                   |           |            |
|                |                        | Fifo                  |                |                                   |           |            |
|                |                        | Fixed                 |                |                                   |           |            |
|                |                        | Averag<br>Stock       |                |                                   |           |            |
|                |                        | Stock                 | Nate           | Select <b>FIFO</b> in Stock Metho | d.        |            |
|                |                        |                       | l              |                                   |           |            |
|                |                        |                       |                |                                   |           |            |
|                |                        |                       |                | FIFO method is used to see        |           |            |
|                |                        |                       |                |                                   |           |            |
|                |                        |                       |                | Closing stock of a product        | • )       |            |
| 5,500.00       | Total                  |                       | 5,500.00       | Total                             |           |            |

28

| upwise Detail |                         | From 01/04/2019                | То | 31/03/2020 |
|---------------|-------------------------|--------------------------------|----|------------|
|               | Credit                  | Debit                          |    |            |
|               | Sales Account           | Purchase Account               |    |            |
| 400.00        | Bajro A/c. Sales A/c.   | 1,500.00 Bajro A/c. Purc A/c.  |    |            |
| 1,275.00      | Channa A/c. Sales A/c.  | 4,000.00 Channa A/c. Purc A/c. |    |            |
| 1,675.00      |                         | 5,500.00                       |    |            |
|               | Closing Stock(Trading)  |                                |    |            |
| 1,200.00      | Bajro A/c. Stock A/c.   | 175.00 Gross Profit GP:10.45 % |    |            |
| 2,800.00      | Channa A/c. Stock A/c.  |                                |    |            |
| 4,000.00      |                         |                                |    |            |
|               |                         |                                |    |            |
|               |                         |                                |    |            |
|               |                         | Now, we can see the            |    |            |
|               |                         | Closing Stock of all product.  |    |            |
|               |                         |                                |    |            |
|               |                         |                                |    |            |
|               |                         |                                |    |            |
|               |                         |                                |    |            |
|               |                         |                                |    |            |
|               |                         |                                |    |            |
|               |                         |                                |    |            |
|               |                         |                                |    |            |
|               |                         |                                |    |            |
|               |                         |                                |    |            |
| Click         | on <b>Print</b> Button. |                                |    |            |
| Click         | on <b>Print</b> Button. |                                |    |            |
| Click         | on <b>Print</b> Button. | 5,675.00 Total                 |    |            |

29

| Print                                                                                                    |            |                         | ×                  |
|----------------------------------------------------------------------------------------------------|------------|-------------------------|--------------------|
| Format                                                                                                    |            |                         | Advance            |
| Report Type     Vertical     Image: Principal style       Column Style     Amount-Particular     La       Header     Trading Account |            | □ PAN & GSTIN No.<br>sh |                    |
| Format                                                                                                    |            |                         |                    |
| Namewise                                                                                                    | Report On  | Screen 💌                |                    |
| Groupwise                                                                                                    | Copies     | 1 ÷                     |                    |
| Setup Based                                                                                                    |            | 1,                      |                    |
| Setup Based + Schedule                                                                                                    |            |                         |                    |
| Group Hierarchy                                                                                                    |            |                         |                    |
| Groupwise With Qty1                                                                                                    | ]          |                         |                    |
| Cover Page Printing                                                                                                    | -          |                         |                    |
| s is a Format list. Select a                                                                                                    | -          |                         |                    |
| format from the list.                                                                                                    | -          |                         |                    |
| Tormat from the list.                                                                                                    | -          |                         |                    |
|                                                                                                    | Start Page | 1 ÷                     | Click on OK buttor |
|                                                                                                    | Printer    |                         |                    |
|                                                                                                    | Windows Mo | ode                     | ОК                 |

| Multi | ple | Trading | A/C |
|-------|-----|---------|-----|
|-------|-----|---------|-----|

| Credi    | Particulars            | Qty    | Debit Particulars              | Qty     |
|----------|------------------------|--------|--------------------------------|---------|
|          | Sales Account          |        | Purchase Account               |         |
| 400.00   | Bajro A/c. Sales A/c.  |        | 1,500.00 Bajro A/c. Purc A/c.  |         |
|          | Sales Qty.             | 10.000 | Purc. Qty.                     | 50.000  |
| 1,275.00 | Channa A/c. Sales A/c. |        | 4,000.00 Channa A/c. Purc A/c. |         |
|          | Sales Qty.             | 15.000 | Purc. Qty.                     | 50.000  |
| 1,675.00 |                        | 25.000 | 5,500.00                       | 100.000 |
|          | Closing Stock(Trading) |        | 175.00 Gross Profit            |         |
| 1,200.00 | Bajro A/c. Stock A/c.  |        | Transfer To P&L A/c.           |         |
|          | Closing Stock          | 40.000 |                                |         |
| 2,800.00 | Channa A/c. Stock A/c. |        |                                |         |
|          | Closing Stock          | 35.000 |                                |         |
| 4,000.00 | 5                      | 75.000 |                                |         |
|          |                        |        |                                |         |

31

v

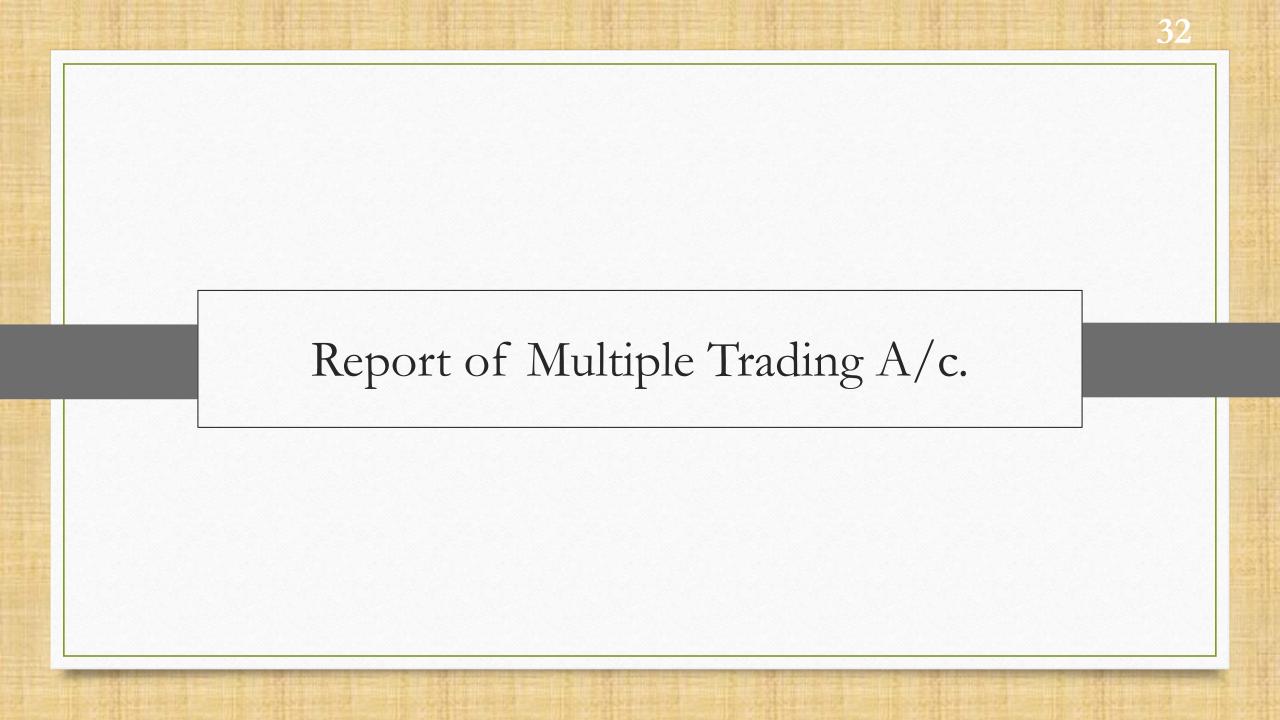

### Report $\rightarrow$ Balance Sheet $\rightarrow$ Multi Trading A/C.

| <u>M</u> aster <u>T</u> ra | nsaction <u>G</u> S | ST <u>R</u> eport <u>U</u> t                                                  | ility <u>S</u> etup | <u>E</u> xit <u>W</u> inde                                                                                                   | วพร                                                                       |
|----------------------------|---------------------|-------------------------------------------------------------------------------|---------------------|----------------------------------------------------------------------------------------------------|---------------------------------------------------------------------------|
|                            |                     | <u>A</u> ccount I<br><u>O</u> utstand                                         |                     |                                                                                                    |                                                                           |
| Sales<br>Invoice           | Purc. Invoice       | Balance s         Analysis F         Stock Rep         Quit         Other Rep | Report >            | <u>Trial balance</u><br>Trading <u>A</u> ccoun<br><u>P</u> &L Statement<br><u>B</u> alance sheet<br><u>M</u> ulti Trading A/ |                                                                           |
| <b>Dutstanding</b>         | A/c. Ledger         |                                                                               |                     | <u>.</u>                                                                                                    | Go to <b>Multi Trading A/c</b> .<br>to see particular Account<br>details. |
| Balance                    | Stock Report        |                                                                               |                     |                                                                                                    |                                                                           |

### Trading Account List

| leport -> Balanc       | e sheet -> Multi Trading A/c> Trading Account List                               |                   |              |    |             |
|------------------------|----------------------------------------------------------------------------------|-------------------|--------------|----|-------------|
|                        |                                                                                  | From              | 01/04/2019   | То | 31/03/2020  |
| <b>Frading Account</b> | Name                                                                             |                   | Gross Profit |    | Gross Loss  |
| Adad A/c.              |                                                                                  |                   |              |    |             |
| Bajro A/c.             |                                                                                  |                   | 100.00       |    |             |
| Channa A/C. 🛛 🚤        |                                                                                  |                   | 75.00        |    |             |
| Chokha A/c.            |                                                                                  |                   |              |    |             |
| General Trading Ad     | CCOV                                                                             |                   |              |    |             |
| Mag A/c.               | Now, to see account<br>details of only Bajro A/c,<br>click " <b>Bajro A/c</b> ". |                   |              |    |             |
| Date Print             | Tot                                                                              | al Gross Profit : | 175.00       |    | ng A/c Setu |

| rt -> Balance si | neet -> Multi Trading A/c> Multi Trad | ing            |                |                      |      |            |    |           |
|------------------|---------------------------------------|----------------|----------------|----------------------|------|------------|----|-----------|
| o A/c. (Groupwi  | ise Detail)                           |                |                |                      | From | 01/04/2019 | То | 31/03/202 |
|                  | Credit                                |                |                | Debit                |      |            |    |           |
|                  | Sales Account                         |                |                | Purchase Account     |      |            |    |           |
| 400.00           | Bajro A/c. Sales A/c.                 |                | 1,500.00       | Bajro A/c. Purc A/c. |      |            |    |           |
| 400.00           |                                       |                | 1,500.00       |                      |      |            |    |           |
|                  | Closing Stock(Trading)                |                |                |                      |      |            |    |           |
| 1,200.00         | Bajro A/c. Stock A/c.                 |                | 100.00         | Gross Profit         |      |            |    |           |
| 1,200.00         |                                       |                |                |                      |      |            |    |           |
|                  |                                       |                |                |                      |      |            |    |           |
|                  |                                       |                |                |                      |      |            |    |           |
|                  |                                       |                | articular Cala |                      |      |            |    |           |
|                  |                                       | We can see p   |                |                      |      |            |    |           |
|                  |                                       | Account and Pu | irchase Accoι  | int                  |      |            |    |           |
|                  |                                       | details of     | Bajro A/C.     |                      |      |            |    |           |
|                  |                                       |                |                |                      |      |            |    |           |
|                  |                                       | -              |                |                      |      |            |    |           |
|                  |                                       |                |                |                      |      |            |    |           |
|                  |                                       |                |                |                      |      |            |    |           |
|                  |                                       |                |                |                      |      |            |    |           |
|                  |                                       |                |                |                      |      |            |    |           |
|                  |                                       |                |                |                      |      |            |    |           |
|                  |                                       |                |                |                      |      |            |    |           |
|                  |                                       |                |                |                      |      |            |    |           |
|                  |                                       |                |                |                      |      |            |    |           |
| 1,600.00         | Total                                 |                | 1,600.00       | Total                |      |            |    |           |

| eport -> Balance sheet -> Multi Trading A/c> Trading Account List          |                |              |          |             |
|----------------------------------------------------------------------------|----------------|--------------|----------|-------------|
|                                                                            | From           | 01/04/2019   | То       | 31/03/2020  |
| rading Account Name                                                        |                | Gross Profit |          | Gross Loss  |
| Adad A/c.                                                                  |                |              |          |             |
| lajro A/c.                                                                 |                | 100.00       |          |             |
| Channa A/C.                                                                |                | 75.00        |          |             |
| Chokha A/c.                                                                |                |              |          |             |
| General Trading Account                                                    |                |              |          |             |
| Now, to see account<br>details of only Channa<br>A/c., click "Channa A/c". | Sross Profit : | 175.00       |          |             |
| Date Print                                                                 |                |              | <b>T</b> | ng A/c Setu |

|                 | neet -> Multi Trading A/c> Multi 1 | rading           |                |                       |      |            |    | 2         |
|-----------------|------------------------------------|------------------|----------------|-----------------------|------|------------|----|-----------|
| nna A/C. (Group | owise Detail)                      |                  |                |                       | From | 01/04/2019 | То | 31/03/202 |
|                 | Credit                             |                  |                | Debit                 |      |            |    |           |
|                 | Sales Account                      |                  |                | Purchase Account      |      |            |    |           |
| 1,275.00        | Channa A/c. Sales A/c.             |                  | 4,000.00       | Channa A/c. Purc A/c. |      |            |    |           |
| 1,275.00        |                                    |                  | 4,000.00       |                       |      |            |    |           |
|                 | Closing Stock(Trading)             |                  |                |                       |      |            |    |           |
| 2,800.00        | Channa A/c. Stock A/c.             |                  | 75.00          | Gross Profit          |      |            |    |           |
| 2,800.00        |                                    |                  |                |                       |      |            |    |           |
|                 |                                    |                  |                |                       |      |            |    |           |
|                 |                                    |                  |                |                       |      |            |    |           |
|                 |                                    |                  |                |                       |      |            |    |           |
|                 |                                    | 🔰 🔶 We can see p | articular Sale | S                     |      |            |    |           |
|                 |                                    | Account and Pu   | irchase Accol  | Int                   |      |            |    |           |
|                 |                                    |                  |                |                       |      |            |    |           |
|                 |                                    | ( details of C   | Channa A/C.    |                       |      |            |    |           |
|                 |                                    |                  |                |                       |      |            |    |           |
|                 |                                    |                  |                |                       |      |            |    |           |
|                 |                                    |                  |                |                       |      |            |    |           |
|                 |                                    |                  |                |                       |      |            |    |           |
|                 |                                    |                  |                |                       |      |            |    |           |
|                 |                                    |                  |                |                       |      |            |    |           |
|                 |                                    |                  |                |                       |      |            |    |           |
|                 |                                    |                  |                |                       |      |            |    |           |
|                 |                                    |                  |                |                       |      |            |    |           |
|                 |                                    |                  |                |                       |      |            |    |           |
| 4,075.00        | Total                              |                  | 4,075.00       | Total                 |      |            |    |           |

| Fre                                                              | om 01/04/2019 | То | 31/03/2020 |
|------------------------------------------------------------------|---------------|----|------------|
| Frading Account Name                                             | Gross Profit  |    | Gross Loss |
| Adad A/c.                                                        |               |    |            |
| Bajro A/c.                                                       | 100.00        |    |            |
| Channa A/C.                                                      | 75.00         |    |            |
| Chokha A/c.                                                      |               |    |            |
| General Trading Account                                          |               |    |            |
| /lag A/c.                                                        |               |    |            |
|                                                                  |               |    |            |
|                                                                  |               |    |            |
|                                                                  |               |    |            |
|                                                                  |               |    |            |
|                                                                  |               |    |            |
|                                                                  |               |    |            |
|                                                                  |               |    |            |
|                                                                  |               |    |            |
| Click on <b>Print</b> Button to                                  |               |    |            |
|                                                                  |               |    |            |
| Click on <b>Print</b> Button to<br>printing all Trading Account. |               |    |            |
|                                                                  |               |    |            |
| printing all Trading Account.                                    |               |    |            |
|                                                                  | 175.00        |    |            |

| rint           |                         |            |                    |       |                |
|----------------|-------------------------|------------|--------------------|-------|----------------|
|                | Format                  |            | Ad                 | vance |                |
| Trading A/c    | All                     | New Page   | No                 |       |                |
| Column Style   | Amount-Particular 💌     |            | . Language English | •     |                |
| Format         |                         |            |                    |       |                |
| Trading A/c. V | Vithout Qty             | Report On  | Screen 💌           |       |                |
| Trading A/c. V | With Qty1               | Copies     | 1 ÷                |       |                |
| -              | Format from<br>the list |            |                    |       |                |
|                |                         | Start Page | 1 🗧                | End P | ick OK Button. |
|                |                         | Printer    |                    |       |                |
|                |                         | Windows N  | Mode               |       | ОК             |

| Mai                                                                                                    | tiple Trad                        | ing A/C                                                                                                   |                                                      |
|----------------------------------------------------------------------------------------------------|-----------------------------------|----------------------------------------------------------------------------------------------------|------------------------------------------------------|
| Bajro A/c.<br>From 01/04/2019 To 31/03/2020                                                                                                    |                                   |                                                                                                    | Page : 1                                             |
| Credit Particulars                                                                                                    | Qty                               | Debit Particulars                                                                                         | Qty                                                  |
| Sales Account                                                                                                    |                                   | PurchaseAccount                                                                                           |                                                      |
| 400.00 Bajro A/c. Sales A/c.                                                                                                    |                                   | 1,500.00 Bajro A/c. Purc A/c.                                                                             |                                                      |
| Sales Qty.                                                                                                    | 10.000                            | Purc. Qty.                                                                                                | 50.000                                               |
| 400.00                                                                                                    | 10.000                            | 1,500.00                                                                                                  | 50.000                                               |
| Closing Stock(Trading)                                                                                                    |                                   | 100.00 Gross Profit                                                                                       |                                                      |
| 1,200.00 Bajro A/c. Stock A/c.                                                                                                    |                                   | Transfer To P&L A/c.                                                                                      | We can see Multiple                                  |
| Closing Stock                                                                                                    | 40.000                            |                                                                                                    |                                                      |
| 1,200.00                                                                                                    | 40.000                            |                                                                                                    | Trading Account details                              |
|                                                                                                    |                                   |                                                                                                    |                                                      |
| 1,600.00                                                                                                    | 50.000                            | 1,600.00                                                                                                  | 50.000                                               |
|                                                                                                    |                                   |                                                                                                    |                                                      |
| Channa A/C.<br>From 01/04/2019 To 31/03/2020<br>Credit Particulars                                                                                                    | Oty                               | Debit Particulars                                                                                         | Page : 1<br>Otv                                      |
| From 01/04/2019 To 31/03/2020<br>Credit Particulars                                                                                                    | Qty                               |                                                                                                    | Page : 1<br>Qty                                      |
| From 01/04/2019 To 31/03/2020<br>Credit Particulars<br>Sales Account                                                                                                    | Qty                               | PurchaseAccount                                                                                           |                                                      |
| From 01/04/2019 To 31/03/2020<br>Credit Particulars<br>Sales Account<br>1,275.00 Channa A/c. Sales A/c.                                                                                                    | Qty<br>15.000                     |                                                                                                    |                                                      |
| From 01/04/2019 To 31/03/2020<br>Credit Particulars<br>Sales Account                                                                                                    |                                   | Purchase Account<br>4,000.00 Channa A/c. Purc A/c.                                                        | Qty                                                  |
| From 01/04/2019 To 31/03/2020<br>Credit Particulars<br>Sales Account<br>1,275.00 Channa A/c. Sales A/c.<br>Sales Qty.<br>1,275.00                                                                               | 15.000                            | Purchase Account<br>4,000.00 Channa A/c. Purc A/c.<br>Purc. Qty.                                          | Qty                                                  |
| From 01/04/2019 To 31/03/2020<br>Credit Particulars<br>Sales Account<br>1,275.00 Channa A/c. Sales A/c.<br>Sales Qty.                                                                                           | 15.000                            | Purchase Account           4,000.00         Channa A/c. Purc A/c.           Purc. Qty.         Purc. Qty. | Qty<br>50.000<br>50.000                              |
| From 01/04/2019 To 31/03/2020<br>Credit Particulars<br>Sales Account<br>1,275.00 Channa A/c. Sales A/c.<br>Sales Qty.<br>1,275.00<br>Closing Stock(Trading)                                                     | 15.000                            | Purchase Account<br>4,000.00 Channa A/c. Purc A/c.<br>Purc. Qty.<br>4,000.00<br>75.00 Gross Profit        | Qty<br>50.000<br>50.000                              |
| From 01/04/2019 To 31/03/2020<br>Credit Particulars<br>Sales Account<br>1,275.00 Channa A/c. Sales A/c.<br>Sales Qty.<br>1,275.00<br>Closing Stock(Trading)<br>2,800.00 Channa A/c. Stock A/c.                  | 15.000<br><b>15.000</b>           | Purchase Account<br>4,000.00 Channa A/c. Purc A/c.<br>Purc. Qty.<br>4,000.00<br>75.00 Gross Profit        | Qty<br>50.000<br>50.000<br>In this way, we can maint |
| From 01/04/2019 To 31/03/2020<br>Credit Particulars<br>Sales Account<br>1,275.00 Channa A/c. Sales A/c.<br>Sales Qty.<br>1,275.00<br>Closing Stock(Trading)<br>2,800.00 Channa A/c. Stock A/c.<br>Closing Stock | 15.000<br><b>15.000</b><br>35.000 | Purchase Account<br>4,000.00 Channa A/c. Purc A/c.<br>Purc. Qty.<br>4,000.00<br>75.00 Gross Profit        | Qty                                                  |

40

### Still finding hard to configure Multiple Trading Account setup? Contact your software vendor.

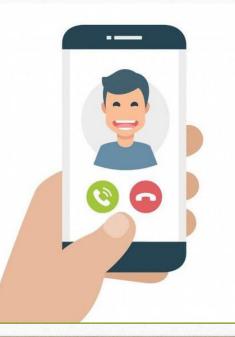

#### Like and Follow Us!

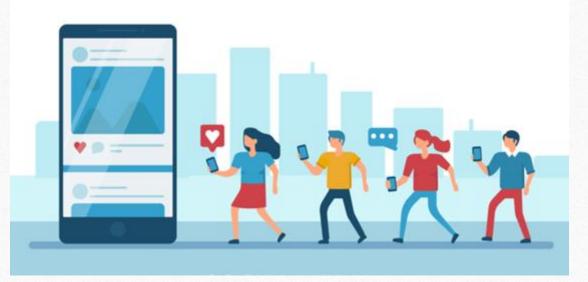

<u>http://www.facebook.com/miracleaccount</u>
 <u>http://www.instagram.com/miracle.accounting</u>
 <u>https://www.linkedin.com/company/miracleaccount</u>
 <u>https://www.youtube.com/channel/UCWB9FJbbVCOPvgWKUdeA31w</u>

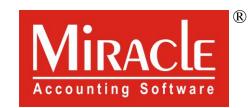

hank you.